## מפה ולוחות זמנים של קו 391 - בהזמנה מראש moovit

## אועד האפליקציה **GP1 - בהזמנה מראש** [להורדת האפליקציה](https://moovitapp.com/index/api/onelink/3986059930?pid=Web_SEO_Lines-PDF&c=Footer_Button&is_retargeting=true&af_inactivity_window=30&af_click_lookback=7d&af_reengagement_window=7d&GACP=v%3D2%26tid%3DG-27FWN98RX2%26cid%3DGACP_PARAM_CLIENT_ID%26en%3Dinstall%26ep.category%3Doffline%26ep.additional_data%3DGACP_PARAM_USER_AGENT%26ep.page_language%3Dhe%26ep.property%3DSEO%26ep.seo_type%3DLines%26ep.country_name%3D%25D7%2599%25D7%25A9%25D7%25A8%25D7%2590%25D7%259C%26ep.metro_name%3D%25D7%2599%25D7%25A9%25D7%25A8%25D7%2590%25D7%259C&af_sub4=SEO_other&af_sub8=%2Findex%2Fhe%2Fline-pdf-Israel-1-1-110173559&af_sub9=View&af_sub1=1&af_sub7=1&deep_link_sub1=1&af_sub5=V1-Lines-15745-20240331-Header_Bidding___LINE-1709645776&deep_link_value=moovit%3A%2F%2Fline%3Fpartner_id%3Dseo%26lgi%3D110173559%26add_fav%3D1&af_ad=SEO_other_391%20-%20%D7%91%D7%94%D7%96%D7%9E%D7%A0%D7%94%20%D7%9E%D7%A8%D7%90%D7%A9_%D7%90%D7%A9%D7%93%D7%95%D7%93%E2%80%8E%E2%86%90%E2%80%8F%D7%90%D7%99%D7%9C%D7%AA_%D7%99%D7%A9%D7%A8%D7%90%D7%9C_View&deep_link_sub2=SEO_other_391%20-%20%D7%91%D7%94%D7%96%D7%9E%D7%A0%D7%94%20%D7%9E%D7%A8%D7%90%D7%A9_%D7%90%D7%A9%D7%93%D7%95%D7%93%E2%80%8E%E2%86%90%E2%80%8F%D7%90%D7%99%D7%9C%D7%AA_%D7%99%D7%A9%D7%A8%D7%90%D7%9C_View) **להורדת האפליקציה**  $\blacksquare$

אשדוד←אילת

לקו 391 - בהזמנה מראש אשדוד←אילת יש מסלול אחד. שעות הפעילות בימי חול הן: )1( אשדוד←אילת: 06:20 - 15:45

אפליקציית Moovit עוזרת למצוא את התחנה הקרובה ביותר של קו 391 - בהזמנה מראש וכדי לדעת מתי יגיע קו 391 - בהזמנה מראש

## **כיוון: אשדוד←אילת** 42 תחנות [צפייה בלוחות הזמנים של הקו](https://moovitapp.com/israel-1/lines/391_%D7%91%D7%94%D7%96%D7%9E%D7%A0%D7%94_%D7%9E%D7%A8%D7%90%D7%A9/110173559/6606246/he?ref=2&poiType=line&customerId=4908&af_sub8=%2Findex%2Fhe%2Fline-pdf-Israel-1-1-110173559&utm_source=line_pdf&utm_medium=organic&utm_term=%D7%90%D7%A9%D7%93%D7%95%D7%93%E2%80%8E%E2%86%90%E2%80%8F%D7%90%D7%99%D7%9C%D7%AA)

ת. מרכזית אשדוד/רציפים

ת. מרכזית אשקלון רציפים/בינעירוני

צומת יד מרדכי

צומת שדרות דרום

מסעף נתיבות/מרכז העיר

צומת גילת לדרום

ת.מרכזית באר שבע/רציפים בינעירוני

תחנת התרעננות/פז סנטר דימונה

שד' גולדה מאיר/שד' הרצל

פרץ סנטר /כביש 25

צומת רותם/אורון

קריית מחקר גרעינית

מסעף הר חצרה

צומת צפית/כביש 25

צומת הערבה

צומת עידן

פונדק חצבה

צומת חצבה

צומת עין יהב

תחנת התרעננות/פונדק עין יהב

פונדק עין יהב/חטמר

צומת ספיר

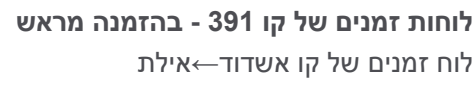

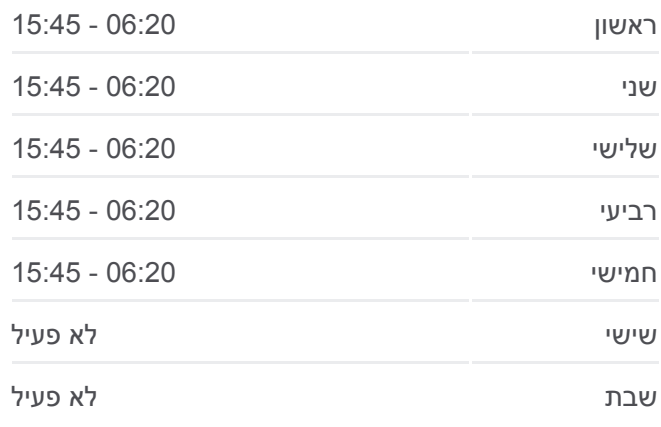

**מידע על קו 391 - בהזמנה מראש כיוון:** אשדוד←אילת **תחנות:** 42 **משך הנסיעה:** 297 דק׳ **התחנות שבהן עובר הקו:**

<u>ר [מפת המסלול של קו 391 - בהזמנה מראש](https://moovitapp.com/israel-1/lines/391_%D7%91%D7%94%D7%96%D7%9E%D7%A0%D7%94_%D7%9E%D7%A8%D7%90%D7%A9/110173559/6606246/he?ref=2&poiType=line&customerId=4908&af_sub8=%2Findex%2Fhe%2Fline-pdf-Israel-1-1-110173559&utm_source=line_pdf&utm_medium=organic&utm_term=%D7%90%D7%A9%D7%93%D7%95%D7%93%E2%80%8E%E2%86%90%E2%80%8F%D7%90%D7%99%D7%9C%D7%AA)</u>

אזור תעשיה מרכז ספיר

צומת צופר

צומת צוקים

צומת פארן

צומת מנוחה

צומת יהל

צומת קטורה

צומת לוטן

צומת קיבוץ קטורה

צומת גרופית

צומת יטבתה

צומת סמר

צומת אליפז לדרום

צומת מכרות תמנע לדרום

צומת באר אורה/נמל תעופה רמון

אזור תעשיה שחורת

בסיס נ.מ. אילת

מעבר גבול רבין/כביש 90

צומת אילות

ת. מרכזית אילת/הורדה

לוחות זמנים ומפה של קו 391 - בהזמנה מראש זמינים להורדה גם בגרסת PDF באתר האינטרנט שלנו: moovitapp.com. היעזר ב<u>אפליקציית Moovit </u>כדי לצפות בזמני ההגעה בזמן אמת של אוטובוסים, לוחות זמנים של הרכבות או הרכבות התחתיות וכדי לקבל הנחיות מסלול, צעד אחר צעד, לכל סוגי התחבורה הציבורית בישראל.

[אודות Moovit](https://moovit.com/he/about-us-he/?utm_source=line_pdf&utm_medium=organic&utm_term=%D7%90%D7%A9%D7%93%D7%95%D7%93%E2%80%8E%E2%86%90%E2%80%8F%D7%90%D7%99%D7%9C%D7%AA) [פתרונות MaaS](https://moovit.com/he/maas-solutions-he/?utm_source=line_pdf&utm_medium=organic&utm_term=%D7%90%D7%A9%D7%93%D7%95%D7%93%E2%80%8E%E2%86%90%E2%80%8F%D7%90%D7%99%D7%9C%D7%AA) [מדינות נתמכות](https://moovitapp.com/index/he/%D7%AA%D7%97%D7%91%D7%95%D7%A8%D7%94_%D7%A6%D7%99%D7%91%D7%95%D7%A8%D7%99%D7%AA-countries?utm_source=line_pdf&utm_medium=organic&utm_term=%D7%90%D7%A9%D7%93%D7%95%D7%93%E2%80%8E%E2%86%90%E2%80%8F%D7%90%D7%99%D7%9C%D7%AA) [קהילת העורכים](https://editor.moovitapp.com/web/community?campaign=line_pdf&utm_source=line_pdf&utm_medium=organic&utm_term=%D7%90%D7%A9%D7%93%D7%95%D7%93%E2%80%8E%E2%86%90%E2%80%8F%D7%90%D7%99%D7%9C%D7%AA&lang=he)

כל הזכויות שמורות - 2024 Moovit©

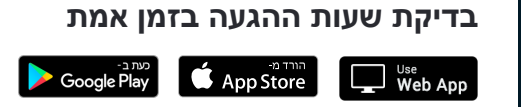